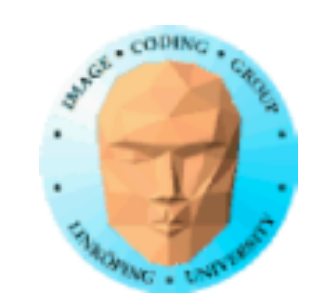

En lösning för generella beräkningar.

En introduktion:

Programmingsmodell och språk

Minnesareor och minnesaccess

Delat minne

Exempel

## **CUDA**

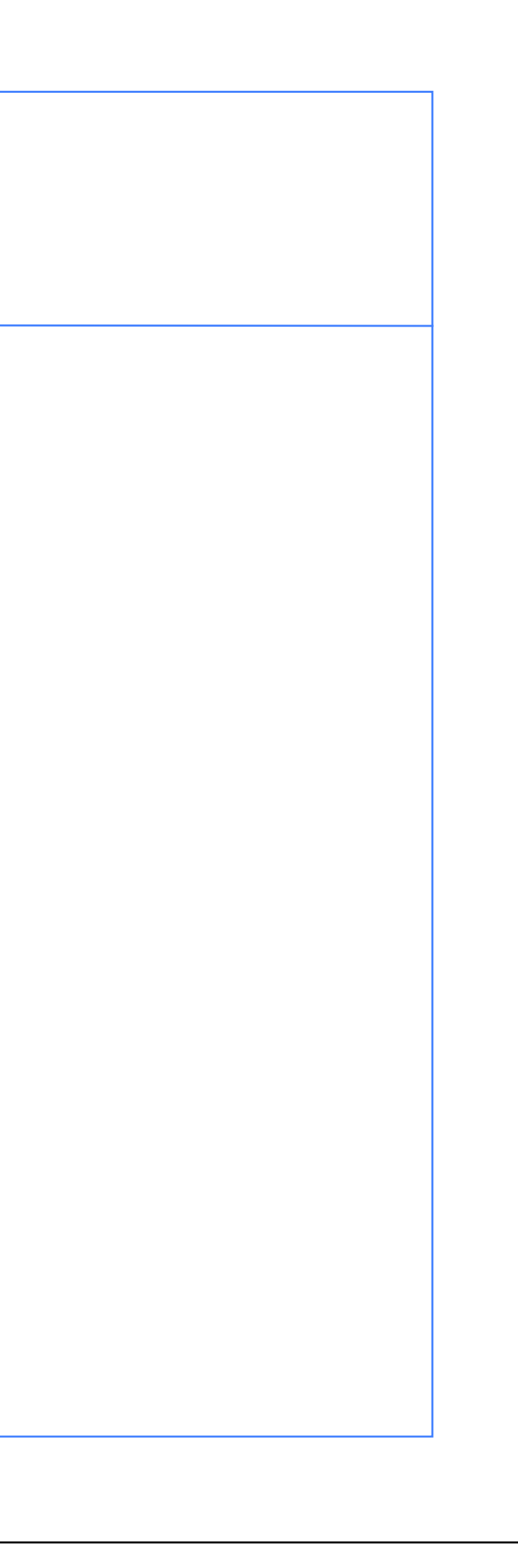

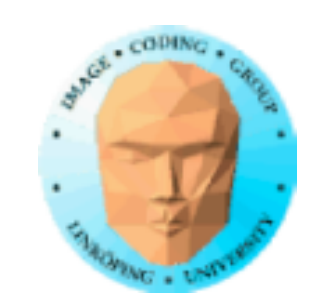

## **CUDA = Compute Unified Device Architecture**

**fast egentligen:**

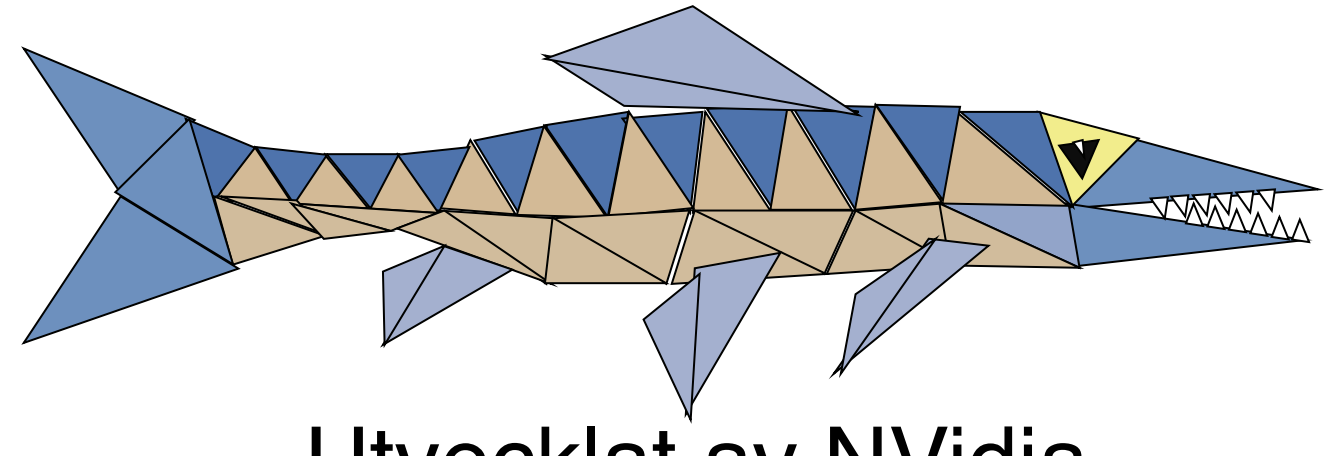

Utvecklat av NVidia

Bara på NVidia-kort, G80 eller bättre GPU-arkitektur

Designat för att dölja att hårdvarans egentligen är för grafik, och för att ge mer kontroll och flexibilitet

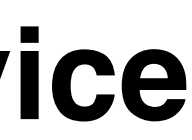

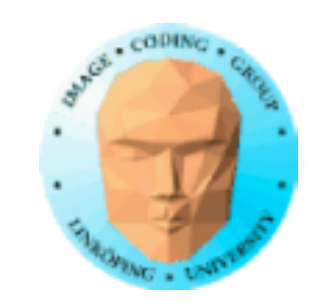

## **Liknar shader-baserade lösningar:**

1. Ladda upp data till GPU

2. Exekvera beräkningskärna

3. Ladda ner resultat

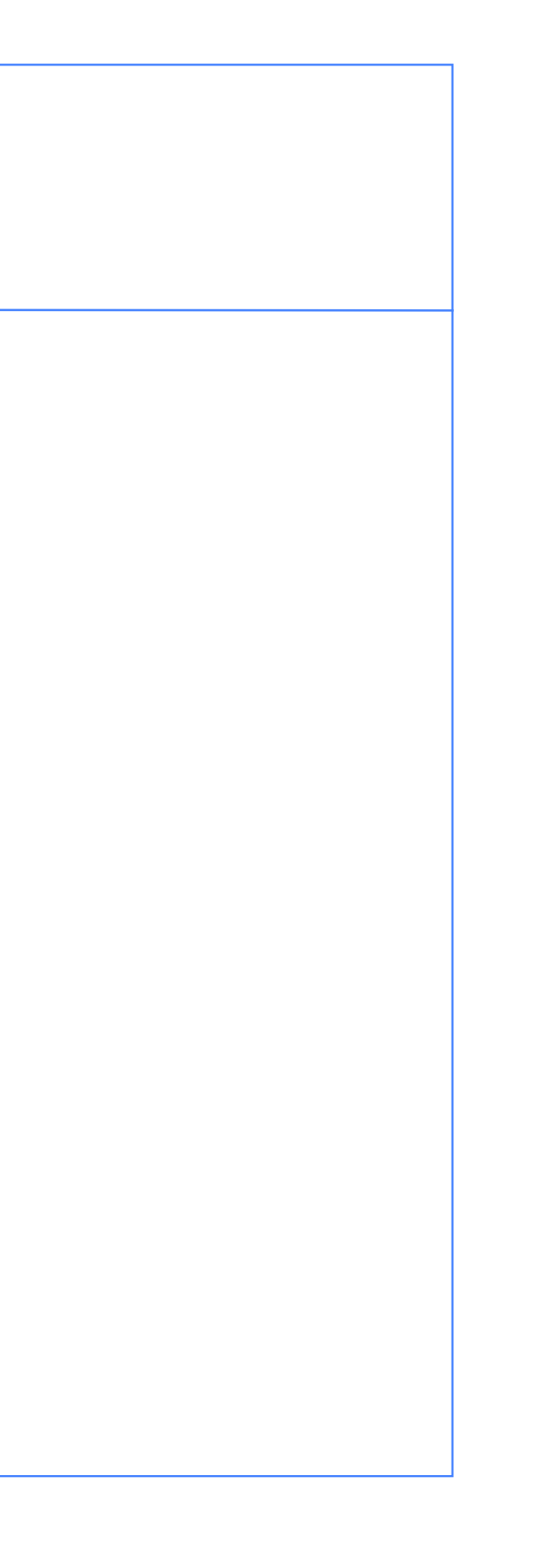

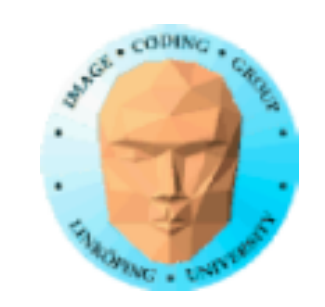

## **Integrerad kod**

Källkoden till värdprogram och beräkningskärnor kan vara i samma källfil, skrivna som ett enda program!

Betydande skillnad mot shaders (och OpenCL) där kärnan är separat och explicit laddas och kompileras av värden.

Beräkningskärnor identifieras med speciella modifierare i koden.

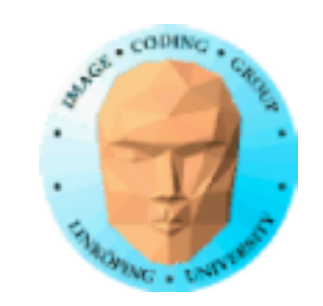

## **Parallella trådar**

Arkitektur och utvidgning av C för parallellbearbetning.

Skapar ett stort antal trådar som körs parallellt /mer eller mindre).

Mycket är precis som i grafik! Du kan inte anta att alla trådar körs parallelt. De körs ett antal i taget: en warp (varp, syftar på vävning).

Men nu ser det mer ut som ett vanligt C-program. Inget trassel med data som lagras som pixlar, som i GLSL. Vi kan jobba med vanliga arrayer!

## **Enkelt CUDA-exempel**

Ett fungerande, kompilerbart, körbart exempel

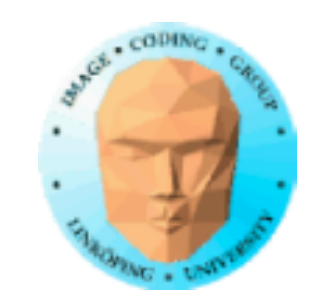

 

```
#include <stdio.h>
const int N = 16;
const int blocksize = 16; 
__global__ 
void simple(float *c) 
{
  c[threadIdx.x] = threadIdx.x;
}
int main()
{
  int i;
  float *c = new float[N];
  float *cd;
  const int size = N*sizeof(float);
                                     cudaMalloc( (void**)&cd, size );
                                     dim3 dimBlock( blocksize, 1 );
                                     dim3 dimGrid( 1, 1 );
                                     simple<<<dimGrid, dimBlock>>>(cd);
                                     cudaMemcpy( c, cd, size, cudaMemcpyDeviceToHost ); 
                                     cudaFree( cd );
                                     for (i = 0; i < N; i++)	 	 printf("%f ", c[i]);
                                     printf("\n");
                                     delete[] c;
                                     printf("done\n");
                                     return EXIT_SUCCESS;
                                   }
```
## **Enkelt CUDA-exempel**

Ett fungerande, kompilerbart, körbart exempel

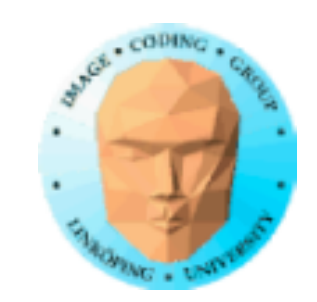

 

```
#include <stdio.h>
const int N = 16;
const int blocksize = 16; 
_{-}global_{-}void simple(float *c) 
Kernel
\{c[threadIdx.x] = threadIdx.x;
}
int main()
\{int i;
  float *c = new float[N];
  float *cd;
  const int size = N*sizeof(float);
                                       cudaMalloc( (void**)&cd, size );
Allocate GPU memory
                                       dim3 dimBlock( blocksize, 1 );
1 block, 16 threads
                                      dim3 dimGrid( 1, 1 );
                                       simple<<<dimGrid, dimBlock>>>(cd);        Callkernel
                                      cudaMemcpy( c, cd, size, cudaMemcpyDeviceToHost ); 
                                      cudaFree( cd );
                                      for (i = 0; i < N; i++)	 	 printf("%f ", c[i]);
                                      printf("\n");
                                      delete[] c;
                                      printf("done\n");
                                      return EXIT_SUCCESS;
                                   }
                thread identifier
```
# Read back data

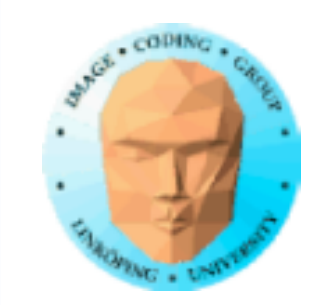

## **Modifierare för kodtyper**

Tre modifierare anger hur kod skall användas:

\_\_global\_\_ körs på GPU, startas av CPU. Detta är beräkningskärnans ingångspunkt.

\_\_device\_\_ är kod som körs på GPU

\_\_host\_\_ är kod som körs på CPU (default).

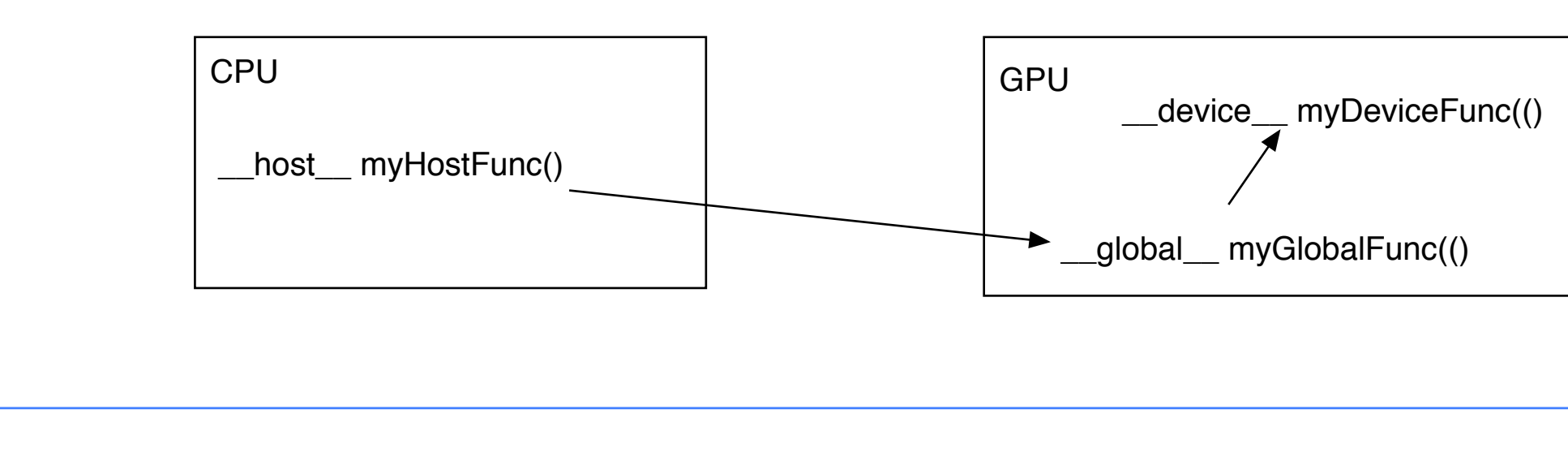

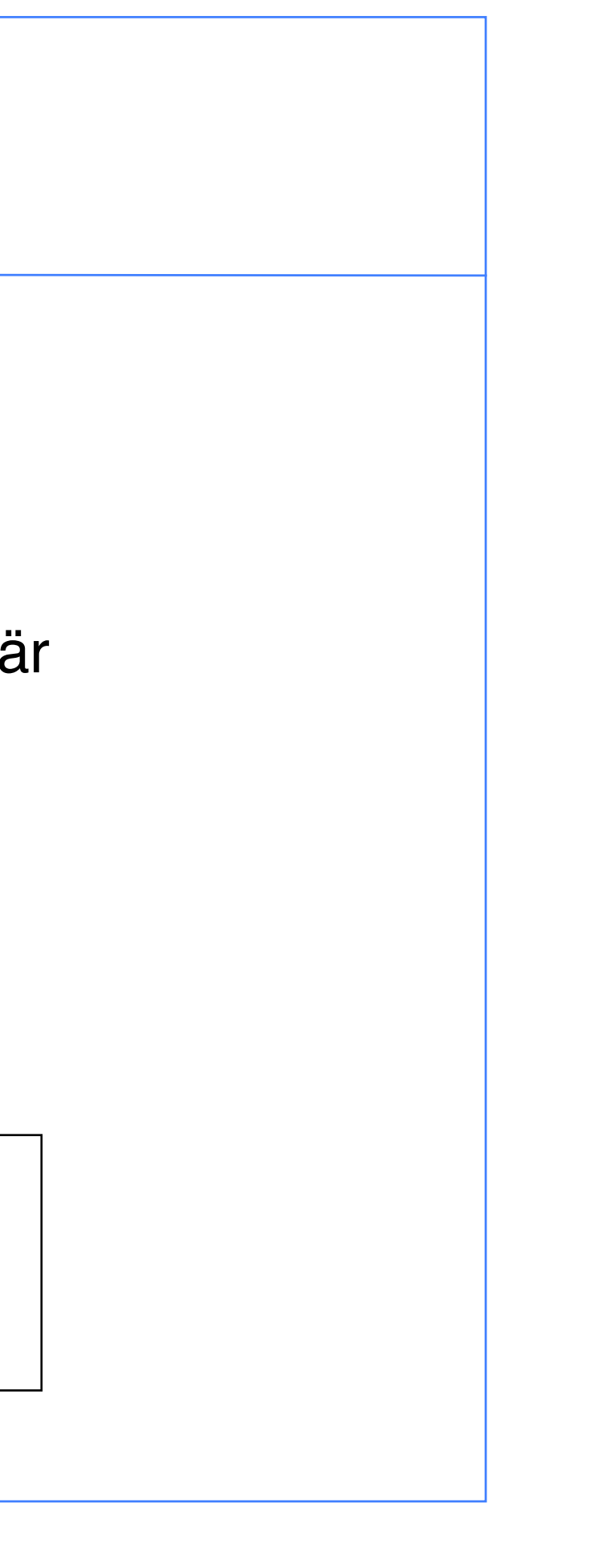

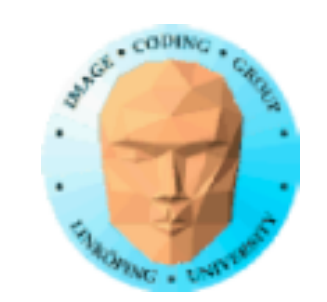

## **Minneshantering**

cudaMalloc(ptr, datasize) cudaFree(ptr)

Liknar CPUns minnesallokering, men görs av CPUn för att allokera på GPU

cudaMemCpy(dest, src, datasize, arg)

arg = cudaMemcpyDeviceToHost or cudaMemcpyHostToDevice

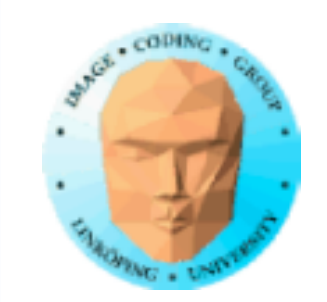

## **Körning av kärnan**

simple<<<griddim, blockdim>>>(...)

(Mycket egendomlig syntax.)

"Grid" är en grid av "block". Varje block har nummer inom grid och varje tråd har nummer inom sitt block.

Inbyggda variabler för kärnan:

threadIdx och blockIdx blockDim och gridDim

(OBS, inget prefix som i GLSL.)

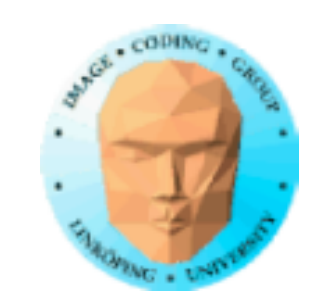

## **Kompilera Cuda**

nvcc

nvcc är nvidias kompilator, /usr/local/cuda/bin/nvcc Källfiler har suffix .cu Enklast möjliga kommandorad: nvcc simple.cu -o simple (Fler parametrar finns för bibliotek mm.)

Kan länkas med C++-kod

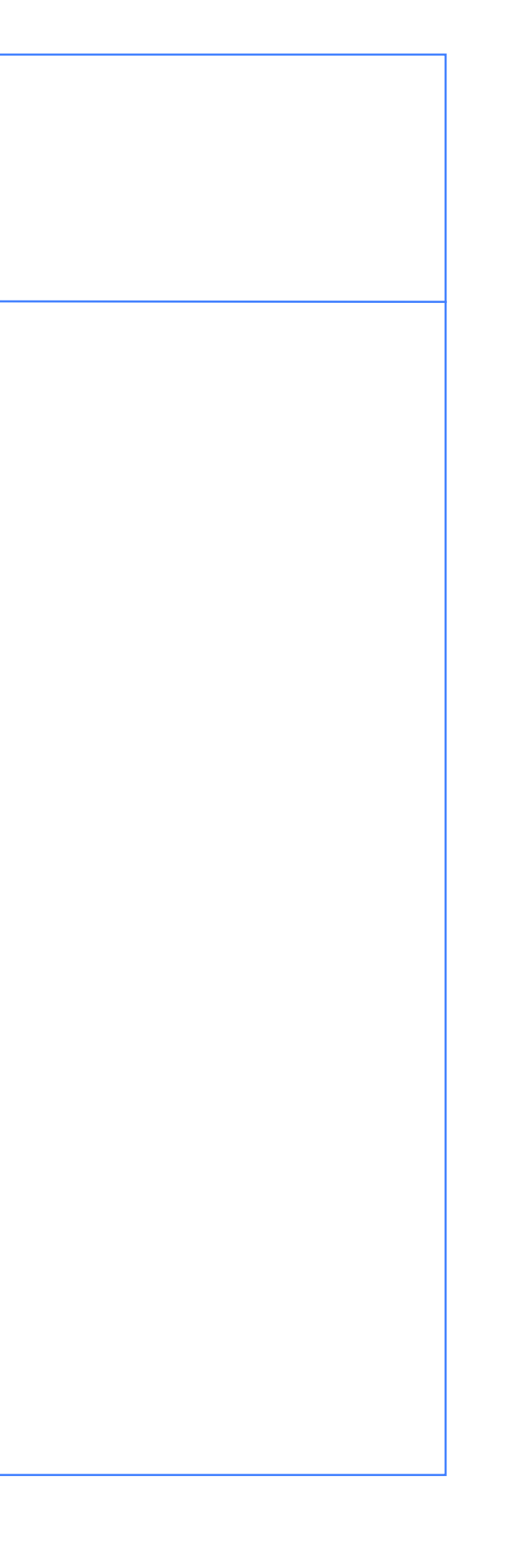

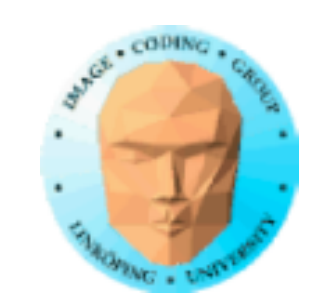

## **Beräkningar med CUDA**

Organisation och åtkomst

Blocks, threads...

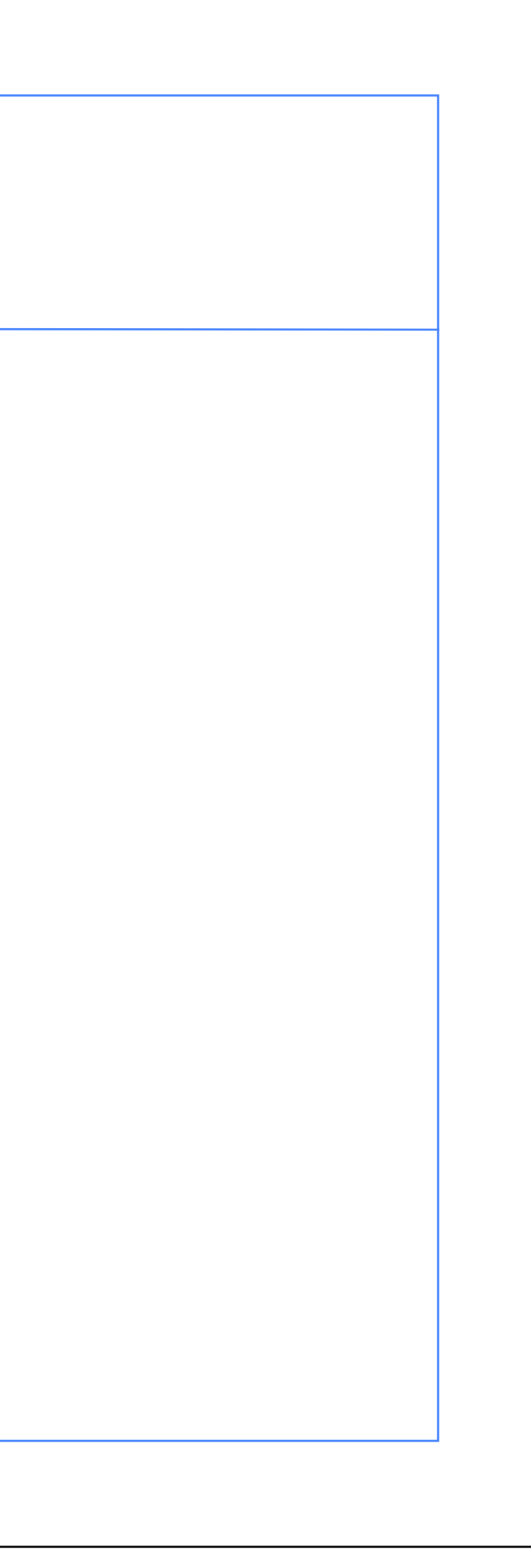

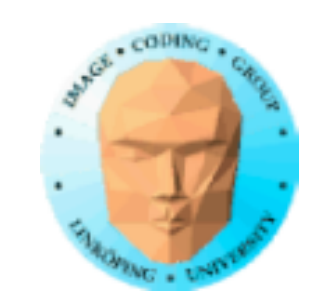

## **Warps**

En warp (varp) är det minsta antal trådar som processas parallellt i en CUDA-kapabel enhet. Detta antal är satt till 32.

Vi behöver normalt inte tänka så mycket på warps utan i första hand tänka på block och threads.

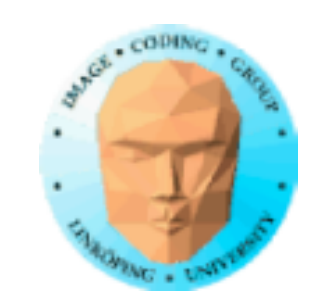

## **Organisation av beräkningar**

1 warp = 32 trådar

1 kernel - 1 grid

1 grid - många block

1 block - 1 streaming multiprocessor (SM)

1 block - många trådar

Använd många trådar och många block! > 200 blocks rekommenderas.

Antal trådar bör vara multipel av 32

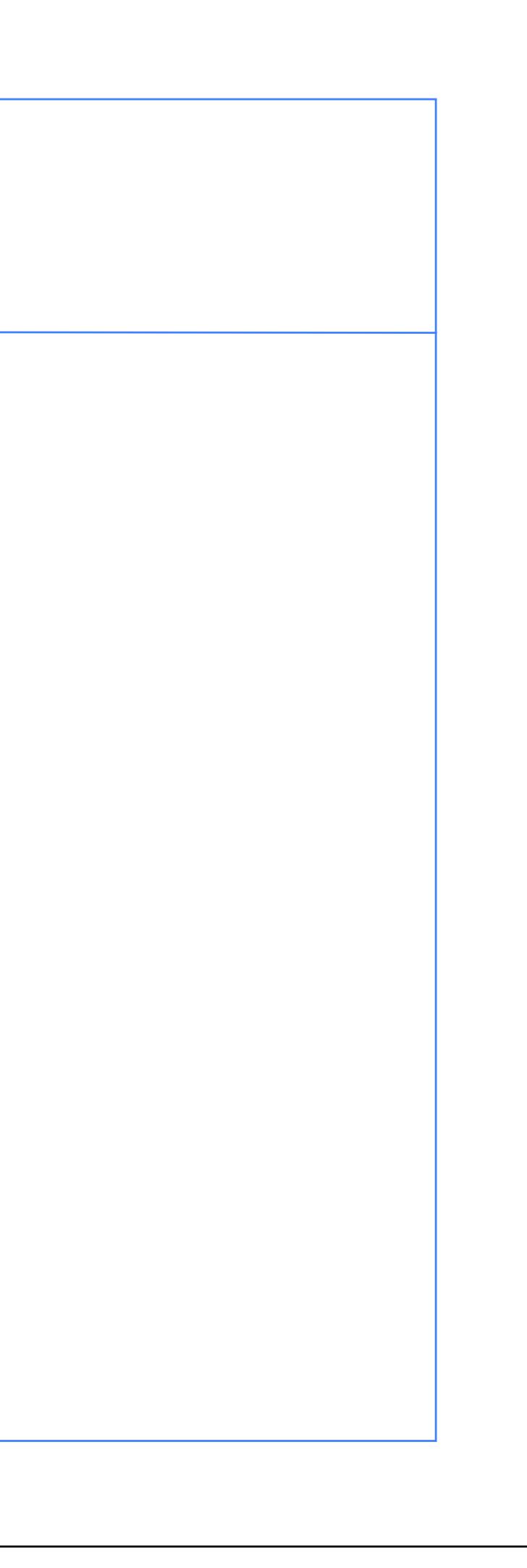

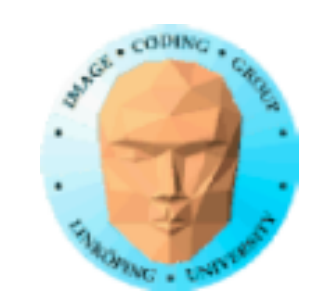

## **Fördelning av beräkningar över threads och blocks**

Hierarkisk modell

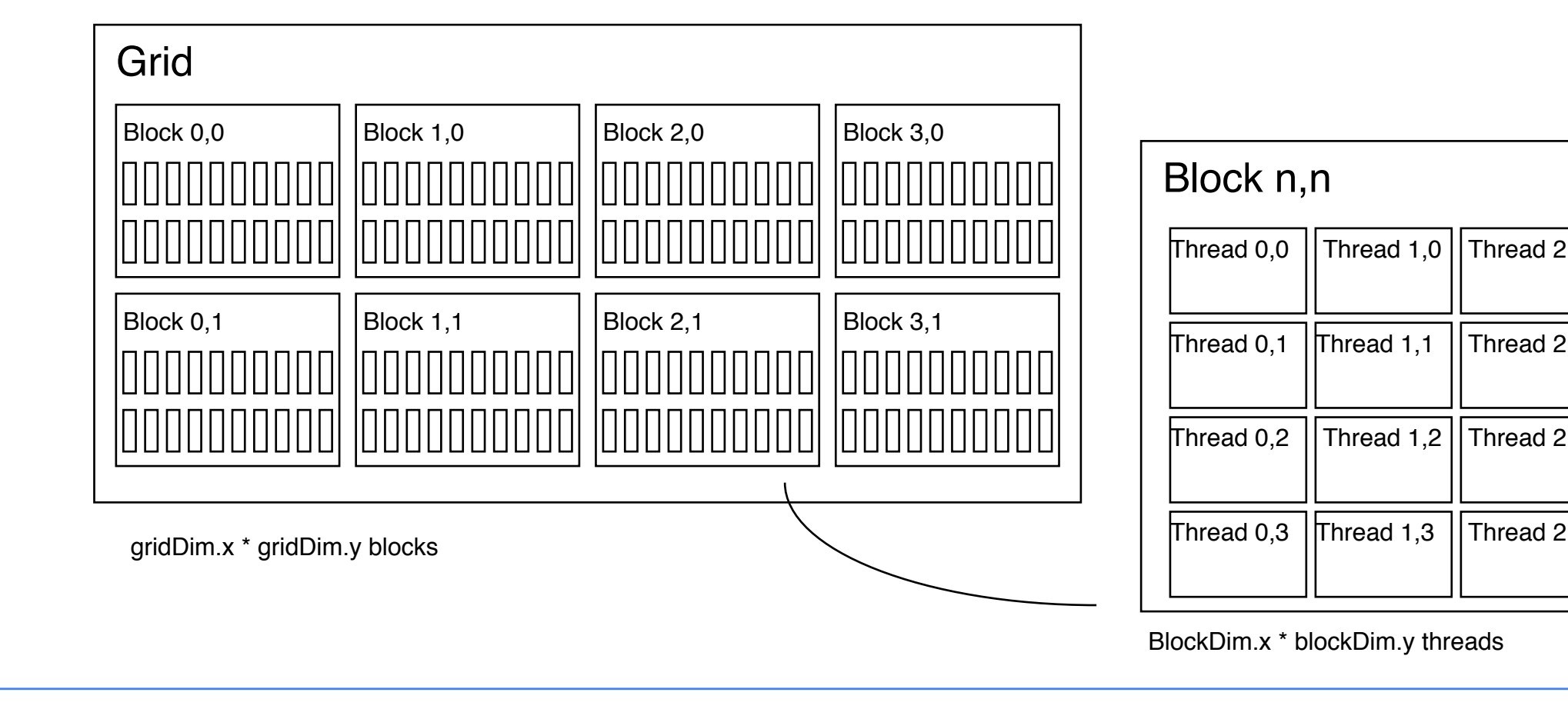

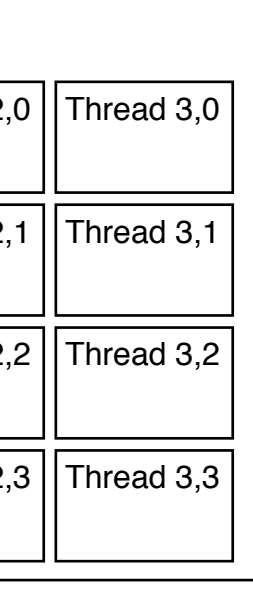

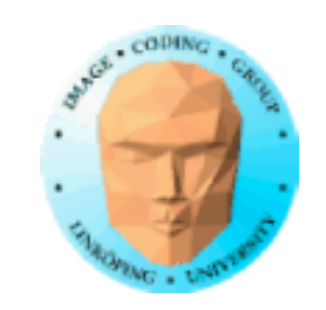

## **Indexera data med thread/block-IDs**

Beräkna index via blockIdx, blockDim, threadIdx

Enkelt exempel, beräkna kvadrat av varje element (enbart kärnan):

```
// Kernel that executes on the CUDA device
__global__ void square_array(float *a, int N)
{
   int idx = blockIdx.x * blockDim.x + threadIdx.x;if (idx<N) a\left\lceil idx \right\rceil = a\left\lceil idx \right\rceil * a\left\lceil idx \right\rceil;}
```
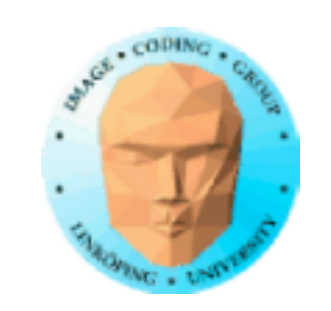

## **Minnesaccess**

Vitalt för prestanda!

**Minnestyper** 

**Coalescing** 

Exampel på hur man kan använda delat minne

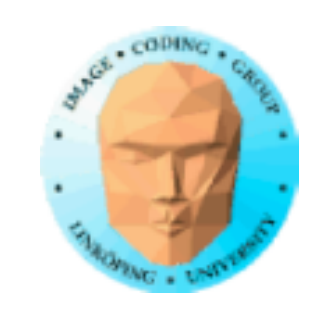

## **Minnestyper**

**Global** 

Shared

Constant (read only)

Texture cache (read only)

Local

**Registers** 

Viktiga när man optimerar

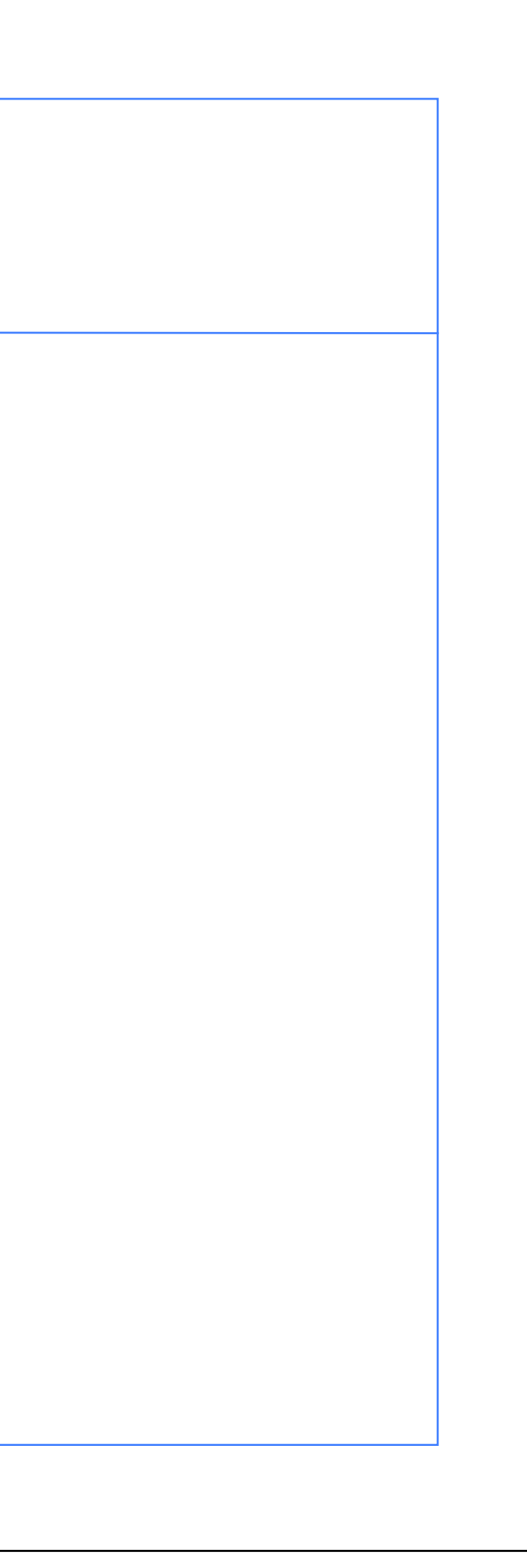

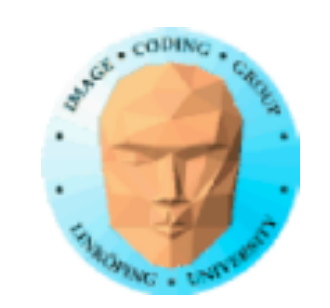

## **Globalt minne**

400-600 cycles latency!

Använd lokalt delat minne som snabb mellanlagring

Ordnade minnesaccesser (Coalescing)!

Kontinuerligt Starta på 2-potens-adress Addressera enligt trådnumrering

Använd shared memory för att omorganisera data!

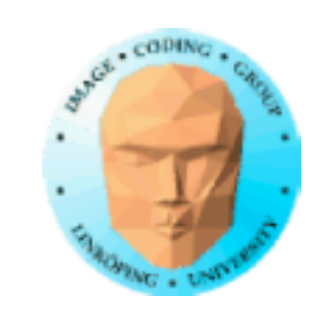

## **Använd shared memory för att minska antalet accesser av globalt minne**

Läs block till shared memory Processa Skriv tillbaka det som behövs Shared memory är en "manuell cache" Exempel: Matrismultiplikation

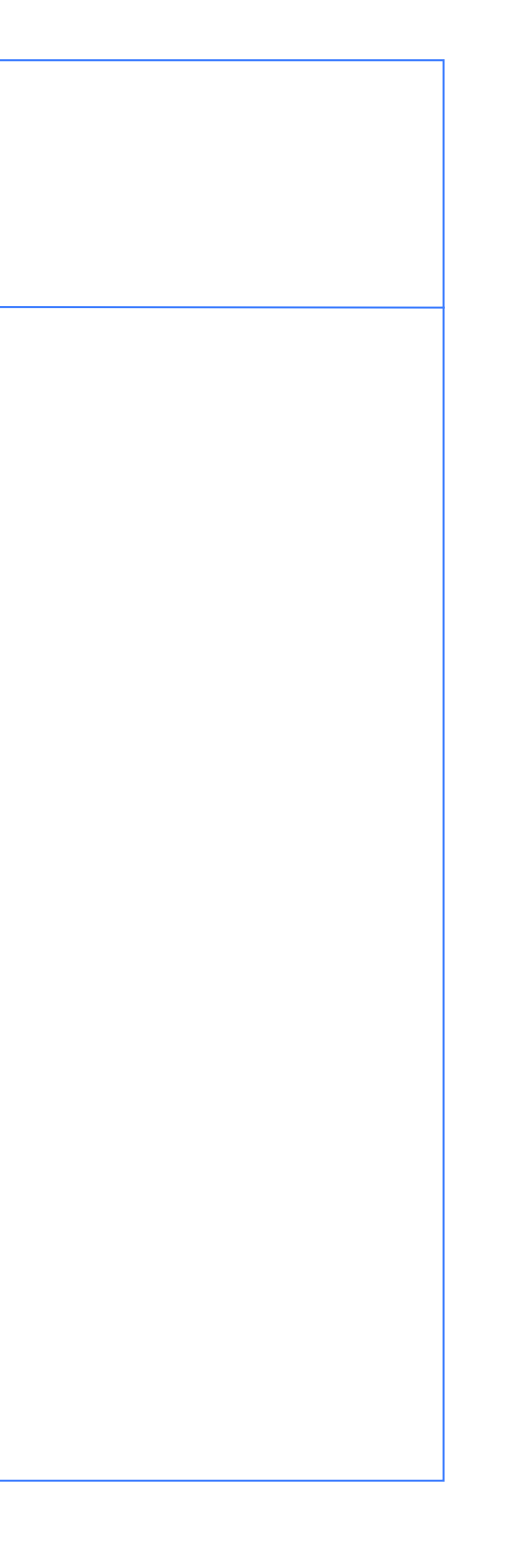

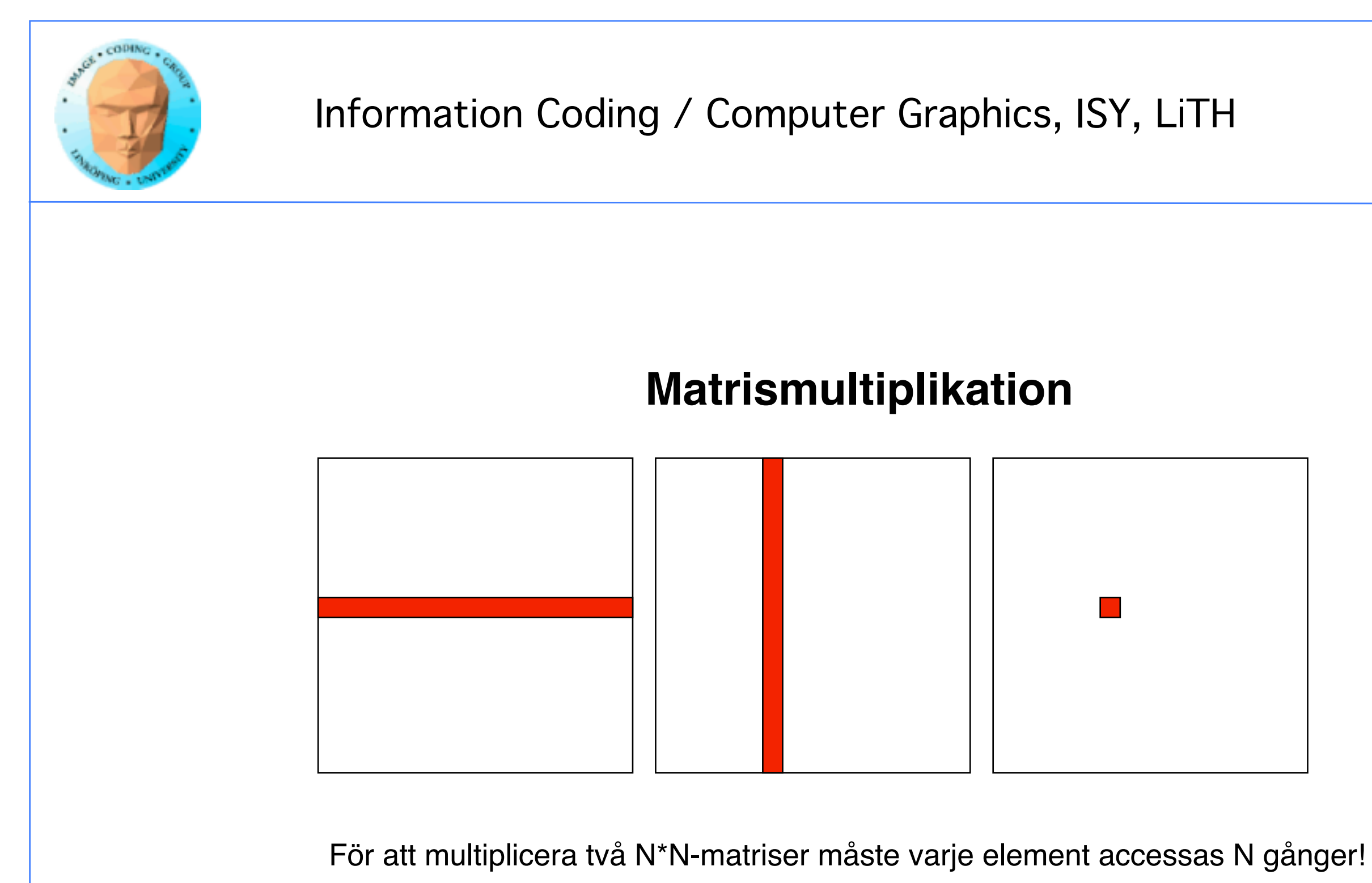

Naiv implementation: 2N<sup>3</sup> globala minnesaccesser!

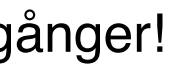

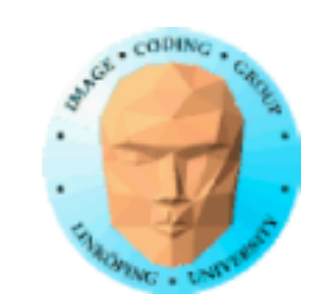

Låt varje block generera en del av utdata

Läs in de delar av matrisen som blocket behöver i shared memory.

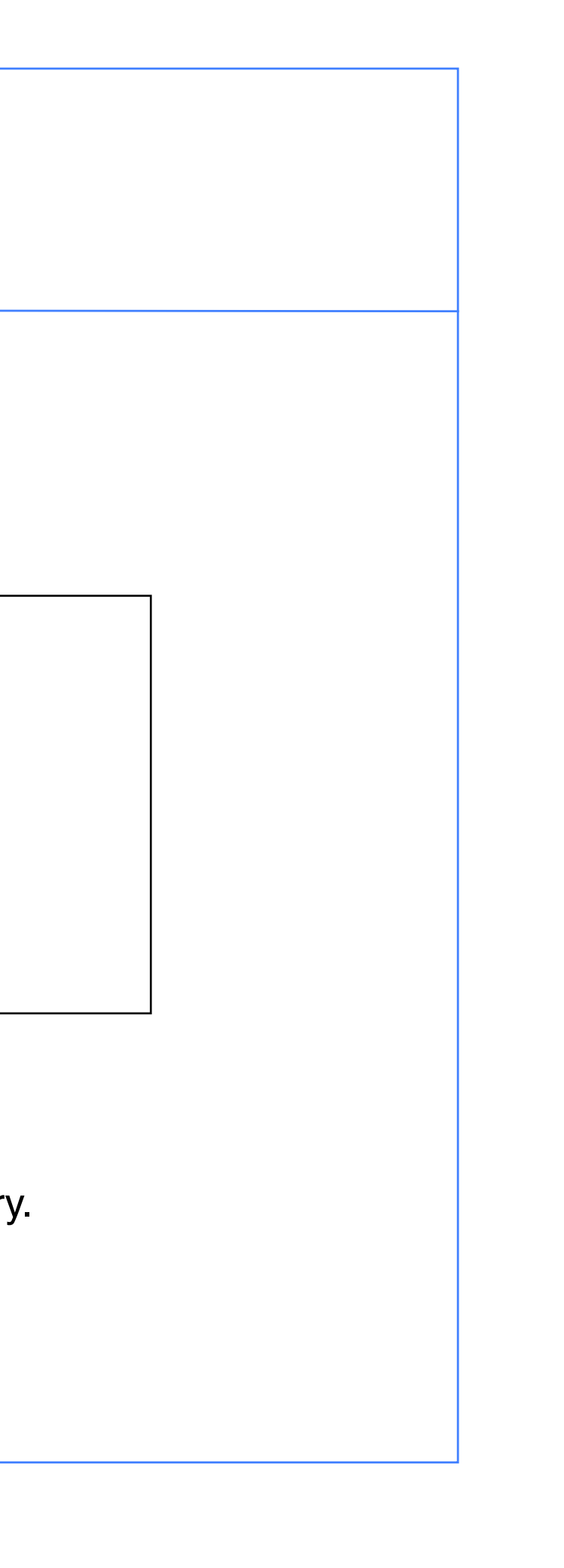

## **Matrismultiplikation**

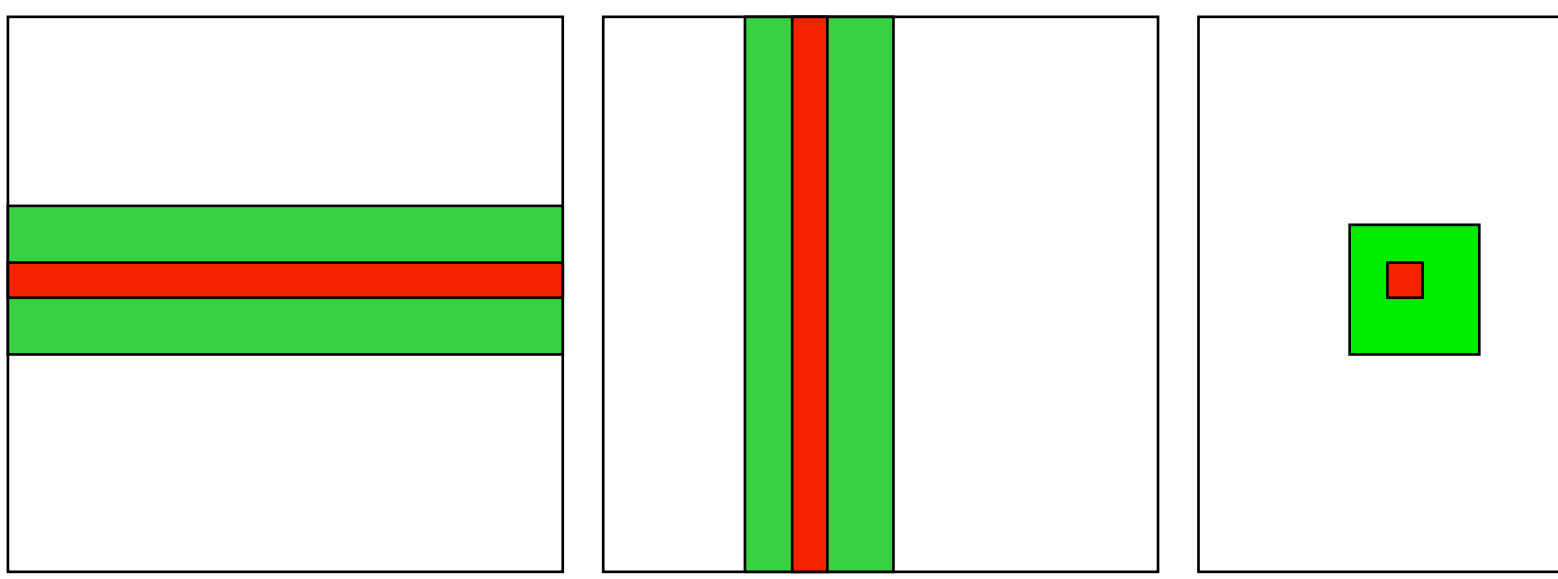

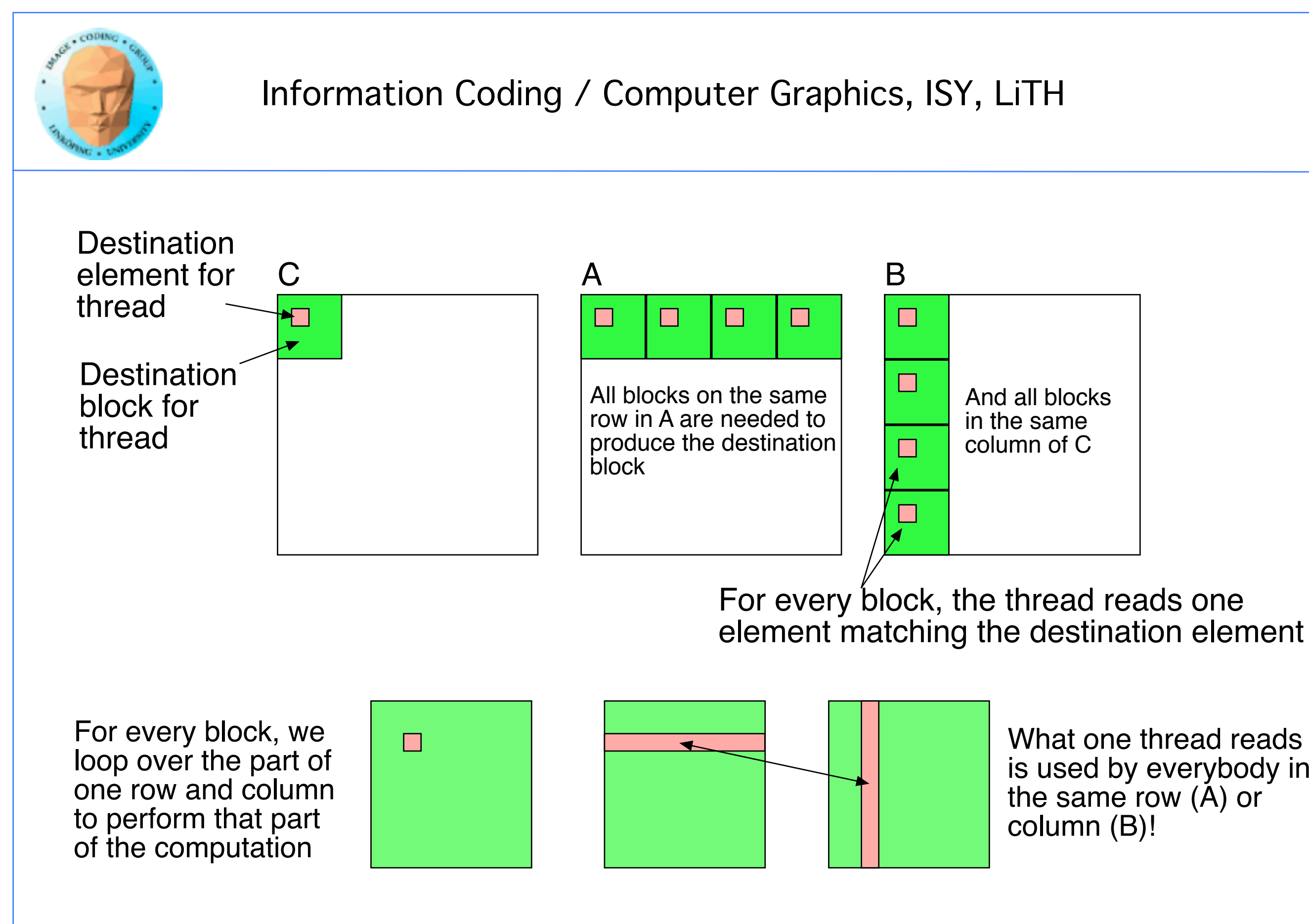

What one thread reads is used by everybody in the same row (A) or

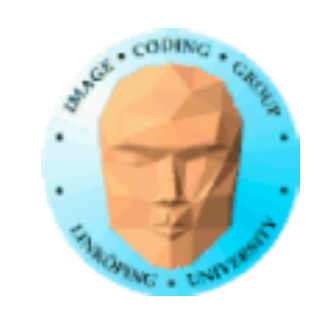

## **Modifierad beräkningsmodell**:

Ladda upp data till globalt GPU-minne

För valda delar:

Ladda upp delar av data till shared memory

Processa partiella data

Skriv partiella data till globalt minne

Läs ner resultatet till värden

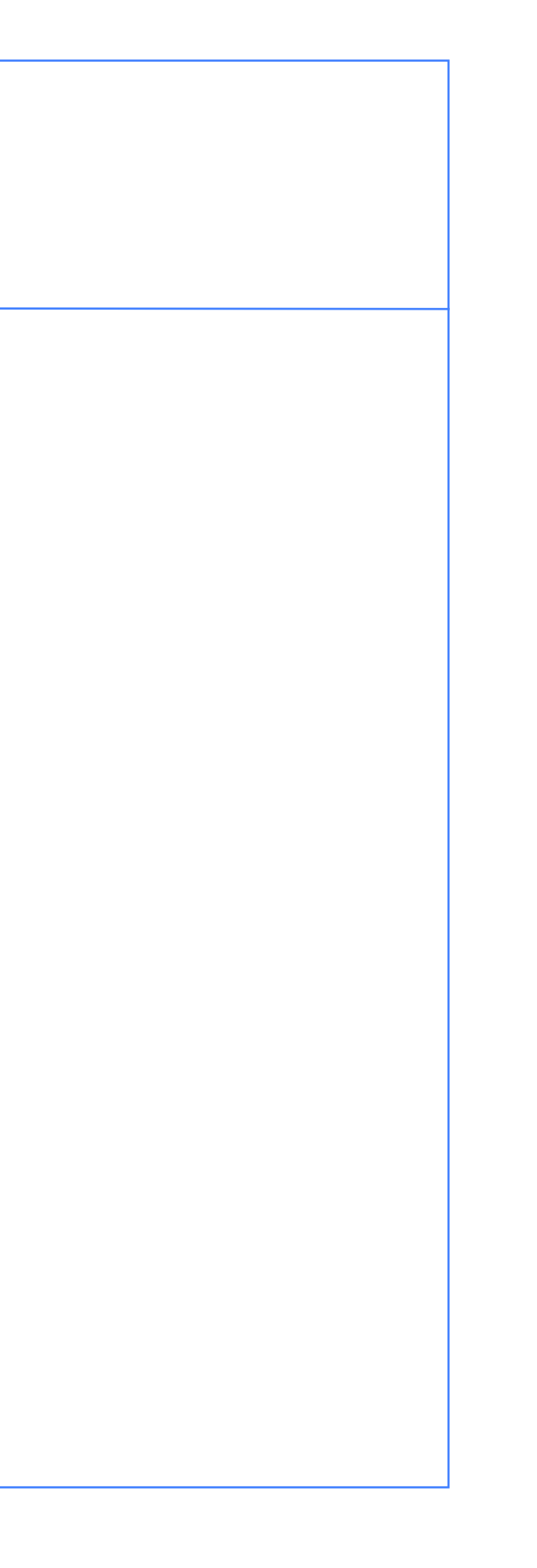

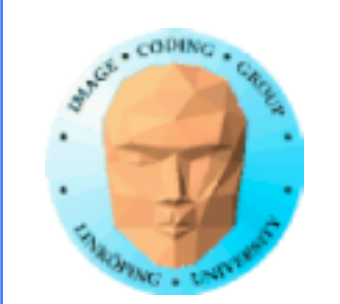

## **Synkronisering**

- Läs till shared memory
	- syncthreads()
- Processa shared memory
	- *\_\_synchthreads()*
- Skriv resultatet till globalt minne.

Så fort du gör något där en del av beräkningen beror av en annan så måste du synkronisera!

\_\_syncthreads()

Typisk implementation:

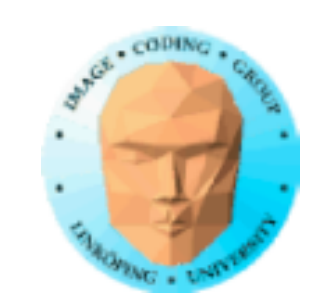

## **Bitonic Merge Sort med Cuda**

Måste göras med flera pass.

(Som multipassrendering.)

Ändå stor uppsnabbning!

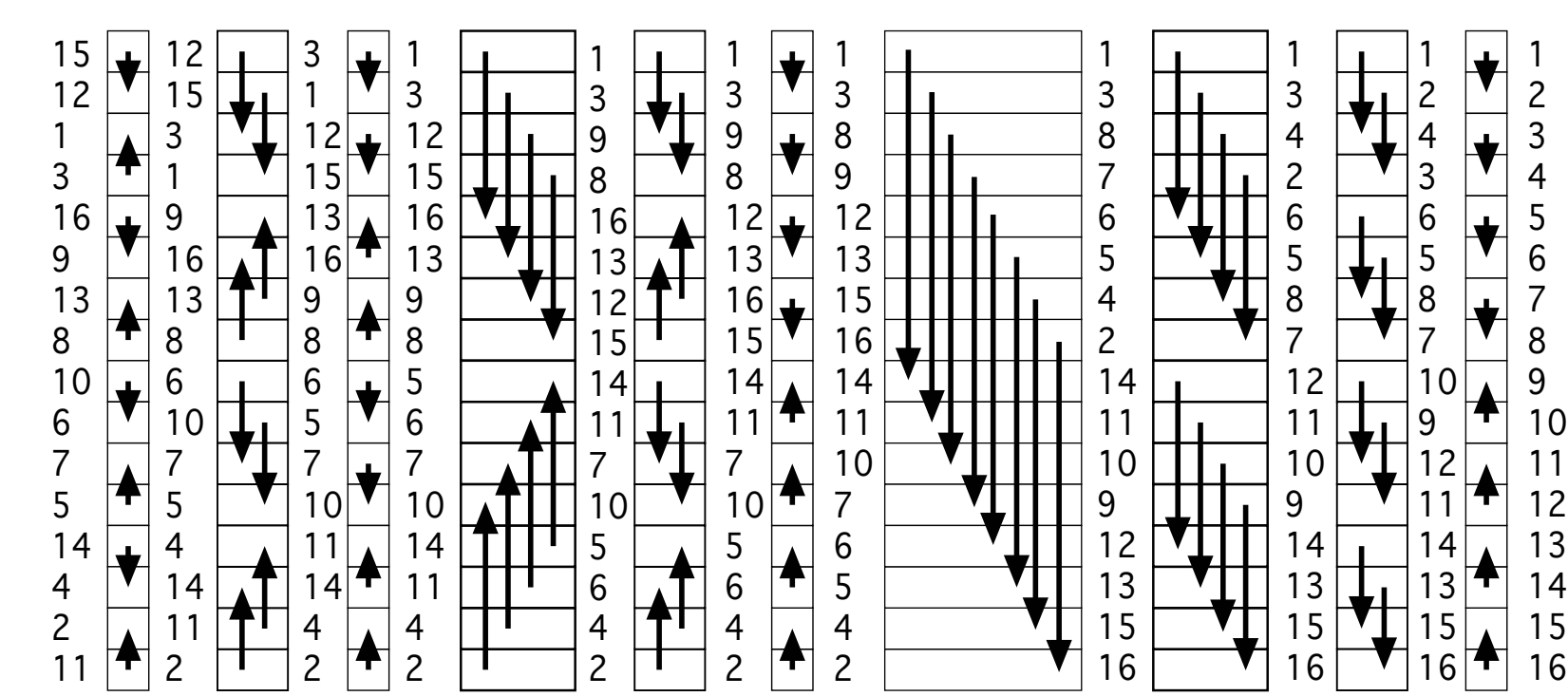

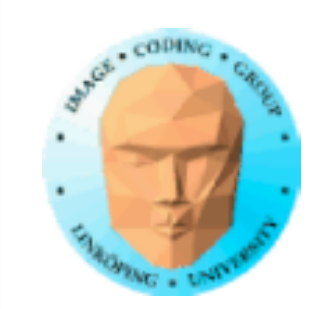

## **OpenCL**

OpenCL är en nyare (2009) lösning för GPU Computing

Motdrag mot CUDA

Uppbackat av Apple - då

Gjort för att ge större frihet i hårdvara

Inbyggt i MacOSX sedan 10.6

Numera deprecated av Apple

Har inte CUDAs eleganta integration

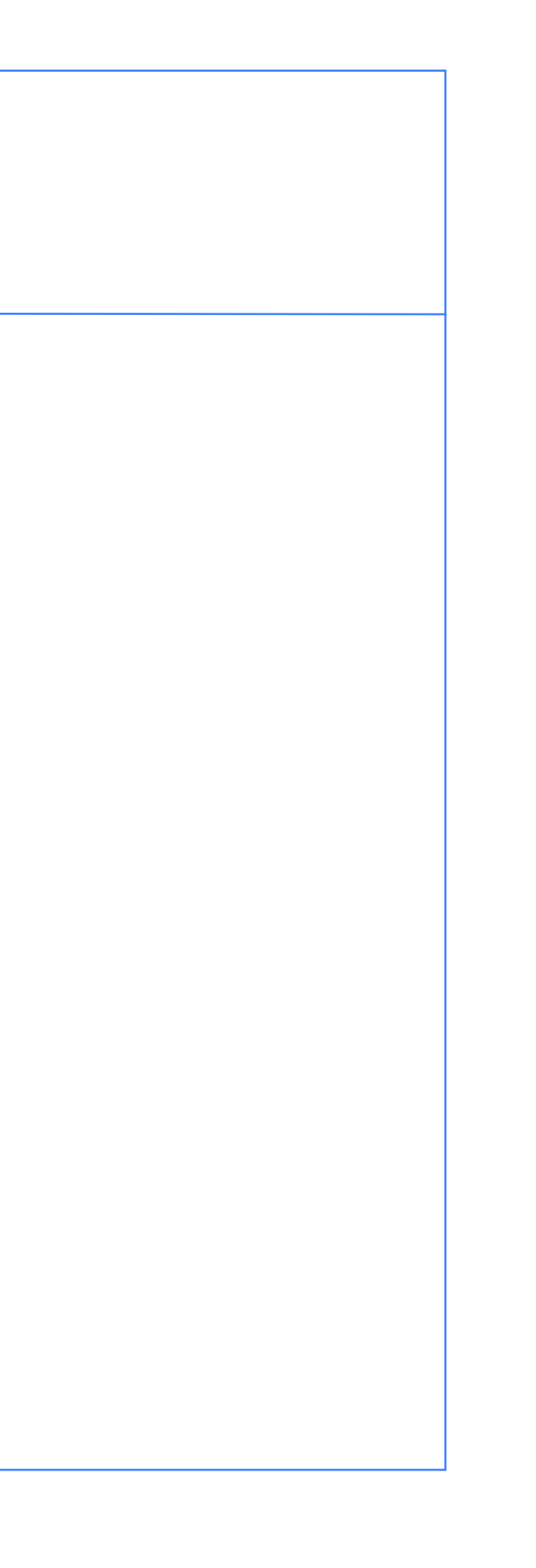

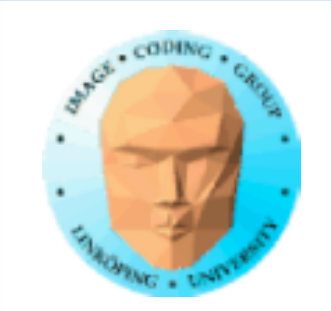

## **Var kan jag köra CUDA?**

Alla NVidia efter 8800 (≈alla!)

Korsplattform: MS Windows, Linux, MacOSX (upp till 10.10).

En hyfsat modern Mac är perfekt för OpenCL. (Förinstallerat.) Dock viss varning för att Apple fasar ut det.

Olympen + Asgård

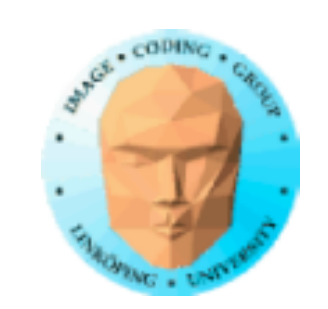

## **GLSL, CUDA eller OpenCL?**

- GLSL är överlägset mest portabelt och lättast att installera.
	- CUDA är elegant och integrerat men kräver specialinstallation och är kräset på hårdvara.
- OpenCL är portabelt, kräver specialinstallation överallt utom på OSX (hittills).

=> räkna inte ut GPGPU på shaders än!